**УДК 378(004.92) DOI: 10.14529/build210409**

## **КОМПЬЮТЕРНО-ГРАФИЧЕСКАЯ ПОДГОТОВКА ЭЛИТНОЙ ГРУППЫ СТУДЕНТОВ-СТРОИТЕЛЕЙ В ЮУрГУ**

## *А***.***Л***.** *Хейфец*

*Южно-Уральский государственный университет, г. Челябинск, Россия*

Приведено содержание компьютерно-графической подготовки студентов элитной группы строительной специальности ЮУрГУ. Рассмотрены курсы базовой подготовки и специальный курс. К базовым отнесены: курс «Теоретические основы 3D инженерной компьютерной графики», являющийся современной альтернативой традиционному курсу начертательной геометрии, курс инженерной графики и курс компьютерной графики. Специальный курс – «Компьютерное геометрическое моделирование в строительстве». По каждому курсу приведены цели и задачи, а также контрольно-графические задания с примерами студенческих работ. Все курсы ориентированы на 3D-моделирование в пакете AutoCAD. Подробно изложен специальный курс. Приведены темы лекций и содержание контрольнографических заданий. Задания предусматривают построение оригинальных моделей архитектурных объектов. Имеется задание по визуализации поверхностей, заданных аналитическим выражением, с элементами программирования на языке AutoLisp. Одно из заданий предусматривает построение анимации средствами AutoCAD. Во всех заданиях – базовых и особенно в специальном курсе – построения выполняются фотореалистичными (свет, тени, материалы и перспектива). Сделаны выводы о положительном опыте преподавания рассмотренных курсов компьютерно-графических дисциплин в элитной группе, о развитии творческих способностей студентов, об активизации современных 3D-методов в строительном проектировании в результате практической деятельности выпускников, прошедших элитную подготовку. Элитная подготовка отражает актуальное направление совершенствования компьютерно-графической подготовки инженерных специальностей широкого профиля, соответствует тенденциям «цифровизации» образовательного процесса.

*Ключевые слова: компьютерно-графическая подготовка инженеров, элитная подготовка, инженерная графика, компьютерная графика, 3D-моделирование, визуализация, анимация, AutoLisp, AutoCAD.*

#### **Введение**

Начиная с 2015 г. в ЮУрГУ формируют элитные группы с усиленной подготовкой по учебным дисциплинам. В них предлагают обучаться абитуриентам с высоким баллом по школьной подготовке ЕГЭ (>230). Одна из элитных групп ежегодно формируется в архитектурно-строительном институте (подразделение ЮУрГУ). Обучение студентов элитной группы происходит по особым учебным планам и рабочим программам. Графическую подготовку элитной группы ведет кафедра инженерной и компьютерной графики.

Графическая подготовка включает три базовые графические дисциплины и специальный курс, на который выделены дополнительные часы. Обучение элитной группы доверено автору данной статьи.

Цель работы – краткое изложение базовой графической подготовки элитной группы и подробное изложение содержания специального курса.

#### **1. Базовая графическая подготовка**

Включает три курса – «Теоретические основы 3D инженерной компьютерной графики (ТОИКГ)», «Инженерная графика» (ИГ), «Компьютерная гра-

**Вестник ЮУрГУ. Серия «Строительство и архитектура». 73 2021. Т. 21, № 4. С. 73–84**

фика» (КГ). Все курсы ориентированы на компьютерные методы построений в пакете AutoCAD. Выбор этого пакета как инструментального средства обусловлен его мировой известностью, доступностью, универсальностью. Кроме того, AutoCAD является пакетом САПР, наиболее распространенным в строительном проектировании.

#### **1.1. Курс ТОИКГ**

Этот курс отражает тенденции геометрического моделирования и проектирования, заключающиеся в переходе от проекционных 2Dпостроений к методам компьютерного 3D геометрического моделирования [1–5]. Курс является современной и актуальной альтернативой традиционному курсу начертательной геометрии.

Цель курса: изучение теоретических основ 3D-компьютерного геометрического моделирования применительно к задачам инженерной сферы деятельности.

Задачи курса:

1) освоение современных методов 3Dкомпьютерного геометрического моделирования на базе пакета AutoCAD;

2) изучение и исследование геометрических свойств объектов методами компьютерного 3Dмоделирования;

3) знакомство с методами начертательной геометрии (НГ).

Курс читается в 1-м семестре. Содержит 8–9 мультимедийных лекций, 16 практических занятий в компьютерных классах, три контрольнографических задания (КГЗ), экзамен.

Темы мультимедийных лекций курса ТОИКГ повторяют аналогичные темы курса НГ. Однако каждая тема раскрывается с позиций 3D компьютерного моделирования как метода виртуальной реальности.

*Содержание КГЗ*.

КГЗ 1. Автоматизированный коллоквиум и тренажер по решению комплексных задач (задачи на геометрические места). Это современный метод контроля знаний студентов, принципиально отличающийся от принятых методов тестирования. Компьютер генерирует случайным образом условия задач и автоматически проверяет решение, выполненное на экране студентом [6–9]. Задачи и их решение выполняются в 3D-формате. Средствами коллоквиума контролируются темы на нахождение точек и линий пересечения, перпендикулярность, частные случаи пересечения квадрик и др.

КГЗ 2. Построение и исследование линий пересечения геометрических тел [10]. Задание предусматривает решение семи задач на построение моделей гранных и кривых поверхностей в различных сочетаниях. Контролируется умение студента строить 3D-модели геометрических тел во взаимном пересечении, строить в автоматическом режиме проекции этих тел, развертку поверхностей. Важное требование – выполнить анализ полученной линии пересечения (рис. 1).

Построив компьютерную модель задачи, студент повторяет решение методами НГ (карандаш – бумага). Это знакомит студентов с методами НГ и позволяет сравнить эффективность 3Dмоделирования с методами НГ.

КГЗ 3. Расчет продолжительности инсоляции [11, 12]. Это оригинальное задание на геометрическое моделирование. Выполняется расчет продолжительности освещения прямыми солнечными лучами для группы зданий, в заданной точке окна. Первоначально расчет выполняется построением 3D-модели инсоляции (рис. 2, *а*). Затем тот же расчет выполняется преобразованием комплексного чертежа методами НГ (рис. 2, *б*). Проводится сопоставление трудоемкости и эффективности методов расчета.

## **1.2. Курс инженерной графики**

Курс ИГ отражает специфику строительной специальности элитной группы. Курс читают во 2-м семестре. Содержит 8–9 лекций, 16 часов практических занятий в компьютерном зале, выполнение трех КГЗ, экзамен.

Содержание лекций и трех КГЗ приведено в учебнике [13] и работе [14].

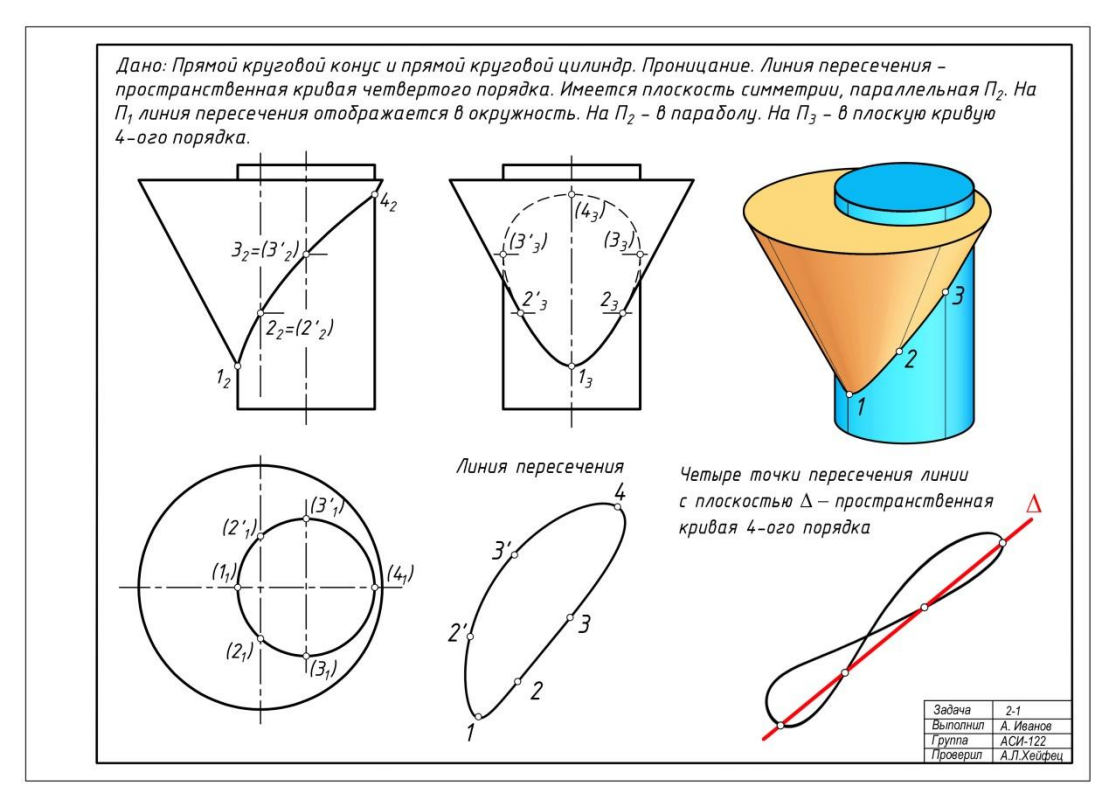

**Рис. 1. Пример студенческой работы на построение 3D-моделей и исследование линии пересечения по КГЗ-2 курса ТОИКГ**

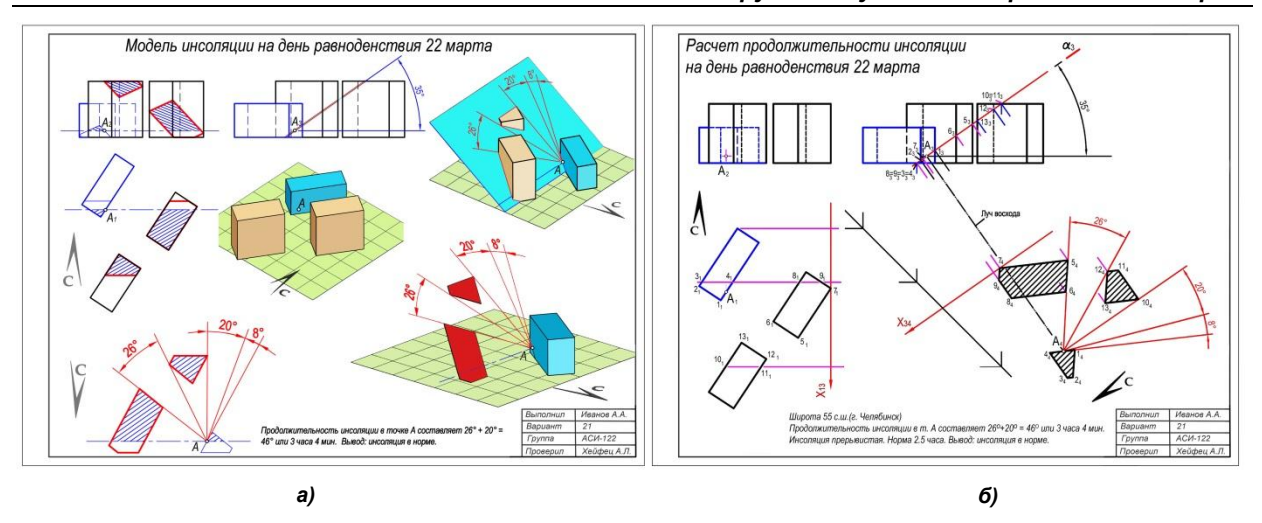

**Рис. 2. Пример выполнения КГЗ 3 по расчету продолжительности инсоляции курса ТОИКГ:**  *а* **– расчет на основе 3D-модели;** *б* **– расчет методом НГ преобразования чертежа**

КГЗ 1. Перспектива. Тени. Фотореалистичность. Студенты строят 3D-модель несложного объекта – беседки, арки. На ее примере изучают:

 основы автоматизированного построения перспективных проекций с оптимальными параметрами. Изучают средства AutoCAD по фотореалистичной визуализации – материалы, светотень. Работу заканчивают в пакете PhotoShop (рис. 3, *а*);

влияние параметров перспективы на изо-

бражение (положение картинной плоскости, точки наблюдения, угла зрения, высоты горизонта, направления главного луча). Эту часть задания представляют как docx-файл с иллюстрациями;

 особенности построения теней в ортогональных проекциях. Строят компьютерную 3Dмодель теней (рис. 3, б);

 построение теней в ортогональных проекциях методами НГ (рис. 3, *в*). Это задание выпол-

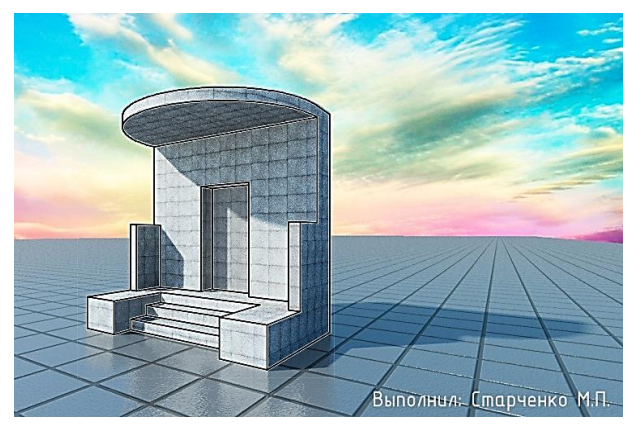

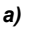

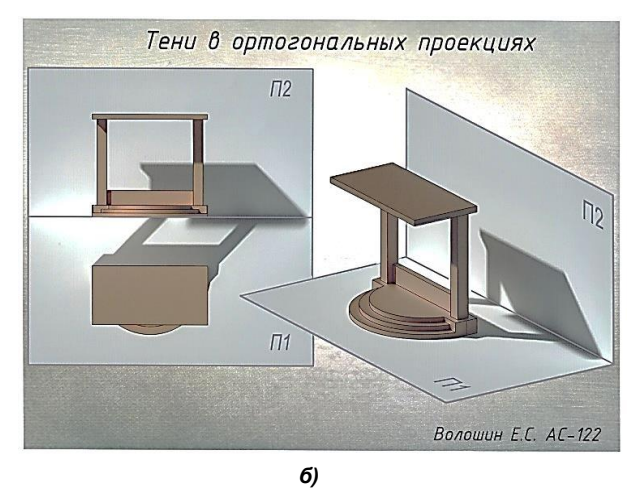

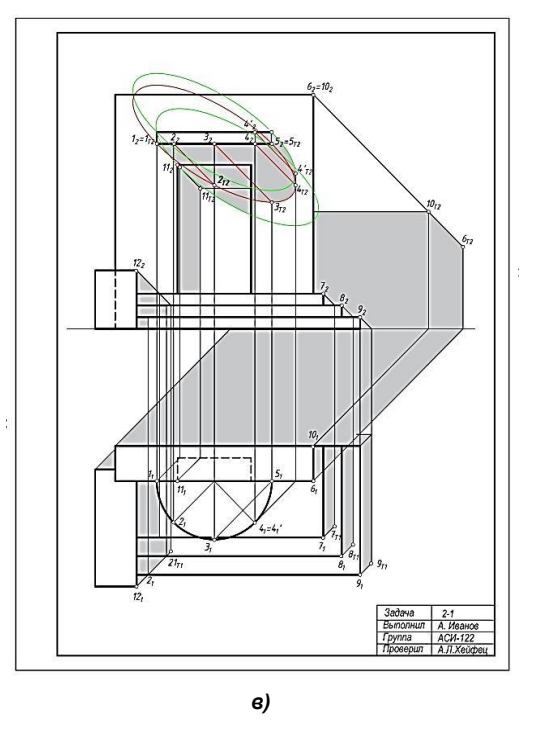

**Рис. 3. Пример КГЗ 1 «Перспектива. Тени. Фотореалистичность» по курсу ИГ:** *а* **– перспектива и фотореалистичность;** *б* **– 3D-модель теней в ортогональных проекциях;**  *в* **– тени в ортогональных проекциях методами НГ**

**Вестник ЮУрГУ. Серия «Строительство и архитектура». 75 2021. Т. 21, № 4. С. 73–84**

няется на компьютере методами 2D. Эллипсы теней (см. три эллипса на рис. 3, *в*) строят с применением параметризации по 5 точкам.

КГЗ 2. Строительный чертеж. Выполняется в AutoCad методами 2D-построений. Делается акцент на построение чертежа в истинных размерах в «пространстве модели» с последующей компоновкой чертежа «на листе» с требуемым масштабом отображения (рис. 4, *а*). Изучают правила оформления строительных чертежей, построение динамических блоков оконных и дверных проемов. Обязательным является построение фасада с материалами и тенями, а также плана благоустройства с тенями зданий. Тени строят методами НГ.

КГЗ 3. Чертежи металлоконструкций на примере узла фермы. Создается 3D-модель узла фермы и необходимые проекции этого узла (рис. 4, *б*). Изучают правила оформления таких чертежей, создания динамических блоков профилей металлопроката.

#### **1.3. Курс компьютерной графики**

Цель курса КГ – общеинженерная подготовка. Курс читается во 2-м семестре, содержит 16 практических занятий в компьютерном классе, завершается дифференцированным зачетом.

Предусмотрены три КГЗ [15–17].

КГЗ 1. 3D проекционное черчение. При выполнении 3–4 чертежей изучают основы построения чертежа по 3D-технологии (виды, разрезы, сечения, аксонометрия).

КГЗ 2. Модель и сборочный чертеж машиностроительного узла. По чертежу общего вида узла [16] создают 3D-модели всех его деталей, выполняют 3D-сборку узла и его разрез в аксонометрии (рис. 5). По полученной сборке строится сборочный чертеж узла, который сопоставляется с исходным чертежом. Выполняется спецификация.

КГЗ 3. Рабочие чертежи деталей. Выполняют рабочие чертежи 3–5 деталей ранее построенного узла. Чертежи 2–3 сложных деталей выполняют

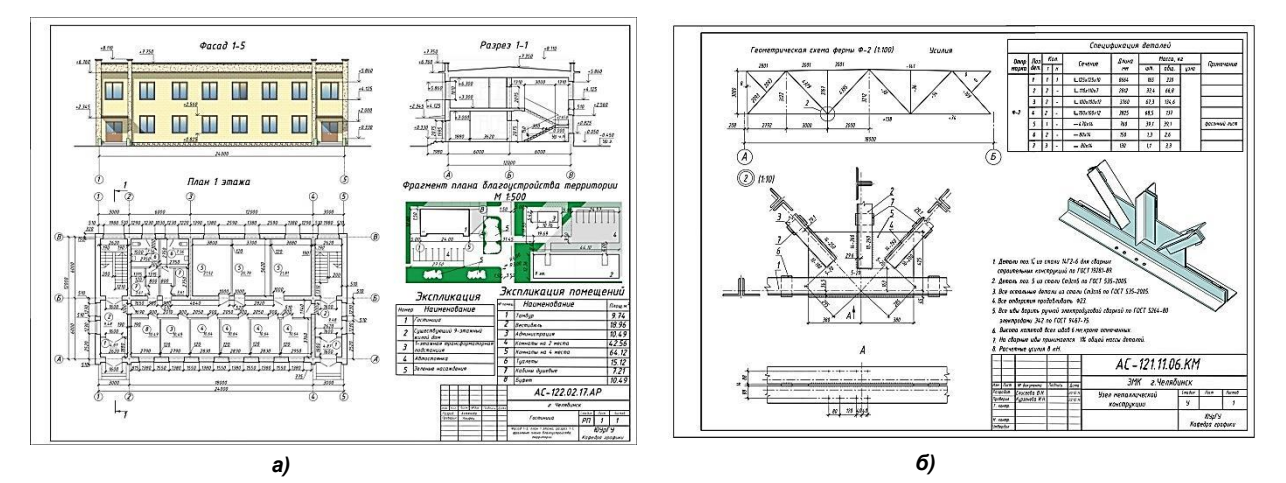

**Рис. 4. Пример выполнения КГЗ 2 и КГЗ 3 по курсу ИГ: а – «Строительный чертеж»; б – «Узел фермы»**

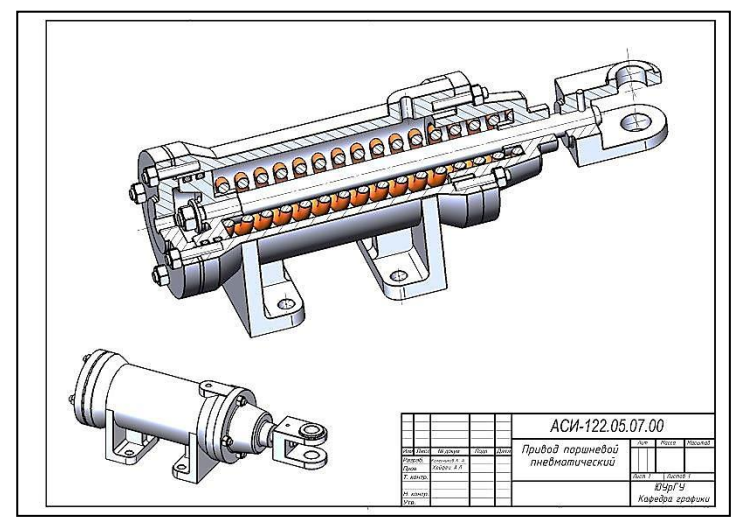

**Рис. 5. Пример выполнения аксонометрического разреза узла к КГЗ 2 по курсу КГ**

**76 Bulletin of the South Ural State University. Ser. Construction Engineering and Architecture. 2021, vol. 21, no. 4, pp. 73–84** по 3D-технологии. Еще две простые детали выполняют по 2D. В этом задании рассматривают темы «Резьба», «Шероховатость поверхностей», «Выносные элементы».

### **2. Курс «Компьютерное геометрическое моделирование в строительстве»**

Курс КГМС разработан для студентов элитной группы. Он отражает накопленный автором многолетний опыт преподавания начертательной геометрии и компьютерной графики студентам архитектурных специальностей, а также преподавание ряда специальных курсов компьютерной графики студентам строительных специальностей.

## **2.1. Объем, содержание, цель и задачи курса КГМС**

Курс читается в 2-м семестре. Объем курса: 32 часа лекций, 48 часов практических занятий, экзамен, содержит четыре контрольно-графических задания.

Цель курса: расширение компьютернографической подготовки студентов применительно к области строительного проектирования.

Задачи: 1. Построение 3D-моделей архитектурно-строительных объектов сложной формы в пакете AutoCAD.

2. Изучение основ программирования на языке AutoLisp на примере построения поверхностей, заданных аналитическим выражением, и объектов на их основе.

3. Изучение фотореалистичной визуализации в пакетах AutoCAD и Photoshop.

4. Изучение и построение анимации как средства наглядной визуализации строительных объектов.

### **2.2. Темы лекций по КГМС**

Лекции 1–3. Построение 3D-моделей кинематических поверхностей и исследование их свойств (рис. 6). Рассмотрены примеры поверхностей [18,

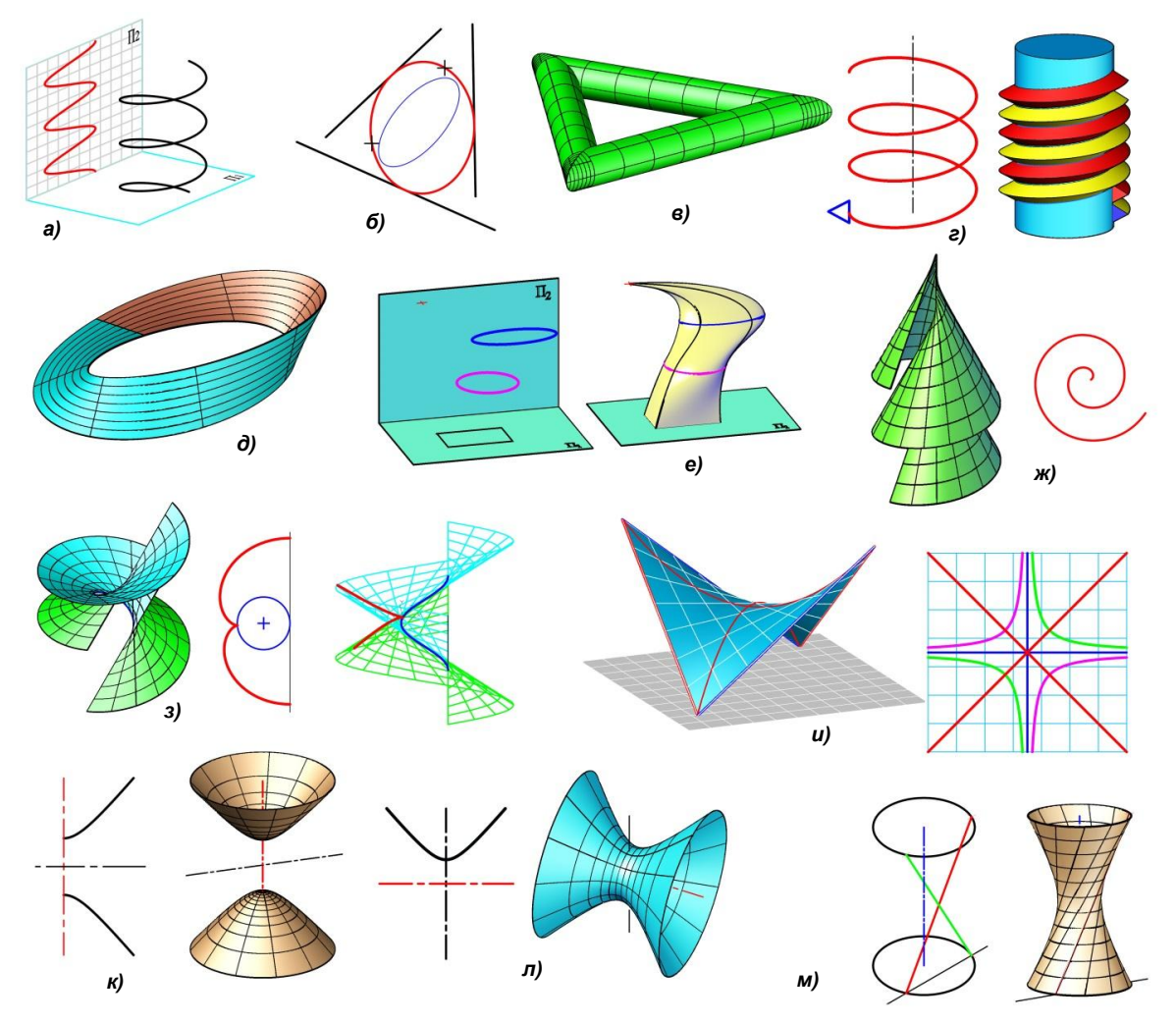

**Рис. 6. Некоторые лекционные примеры по теме «Кинематические поверхности» (лекции 1–3):** *а* **– синусоида как проекция гелисы;** *б* **– эллипс по пяти параметрам;** *в* **– перемещение окружности по треугольному контуру;** *г* **– модель резьбы;** *д* **– лента Мёбиуса;** *е* **– поверхность лофтирования (фантазия);** *ж* **– наклонный геликоид и его сечение (спираль Архимеда);** *з* **– торс и его сечения (эвольвента окружности и сечение, перпендикулярное ребру);** *и* **– косая плоскость (гипАр) и ее сечения;**  *к* **– двуполостный гиперболоид (гипер);** *л* **– однополостный гипер;** *м* **– гипер как линейчатая поверхность**

19] и разработана подробная методика построения их 3D-моделей.

Лекции 4–5. Модели архитектурных сводов на основе кинематических поверхностей. Рассмотрены примеры сводов [19–22] и методика построения 3D-моделей (рис. 7).

Лекции 6–7. Элементы языка программирования AutoLisp. Построение моделей поверхностей, заданных уравнением  $z = f(x,y)$  [13, 21–23] (рис. 8).

Лекции 8–10. Построение поверхностей, заданных параметрическими уравнениями  $z = f(x,y)$ , где  $z = f'(u,v)$ ,  $x = f''(u,v)$ ,  $y = f'''(u,v)$  [13, 24] (рис. 9).

Лекции 11–12. Построение модели горного рельефа как сетевой поверхности. Модель курортного поселка в горном рельефе (рис. 10).

Лекция 13–14. Архитектурные материалы. Модели типовых зданий с имитацией формы наложением архитектурных материалов.

Лекция 14–15. Анимация в AutoCAD. Анимация перемещением камеры и цели по траекториям. Примеры построения анимации.

## **2.3. Содержание контрольно-графических заданий по КГМС**

Все контрольно-графические задания (КГЗ) выполняются студентами на основе лекционных материалов, подробных методических рекомендаций и примеров студенческих работ предыдущих лет. Общее требование ко всем работам, на которых выполняются архитектурные модели, –

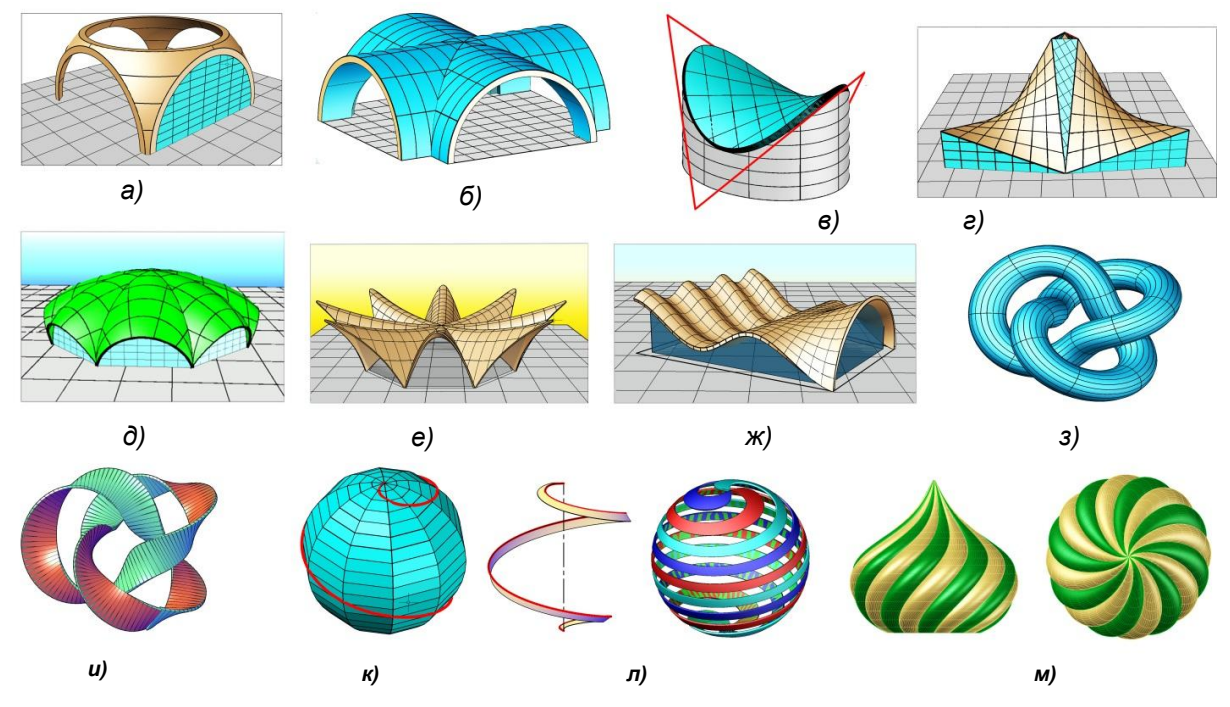

**Рис. 7. Некоторые лекционные примеры по теме «Архитектурные своды на основе кинематических поверхностей» (лекции 4–5):** *а* **– вспарушенный свод;** *б* **– крестовый свод;***в* **– оболочка из гипара;** *г* **– ансамбль из косых плоскостей;** *д* **– секционный эллиптический свод;** *е* **– свод Ф. Канделы;** *ж* **– свод на основе сетевой поверхности;**  *з* **– перемещение окружности по трилистнику;** *и* **– лента Мебиуса из трилистника;** *к* **– спираль на сфере;** *л* **– сфера Эшера;** *м* **– купол собора Василия Блаженного**

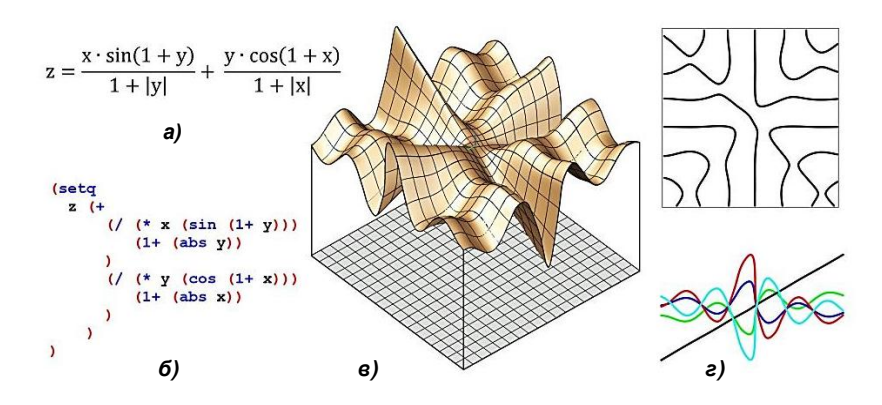

**Рис. 8. Лекционный пример визуализации поверхности z = f (x,y):** *а* **– уравнение поверхности;** *б* **– запись уравнения на языке AutoLisp;**  *в* **– визуализация;** *г* **– горизонтальное и ряд вертикальных сечений поверхности**

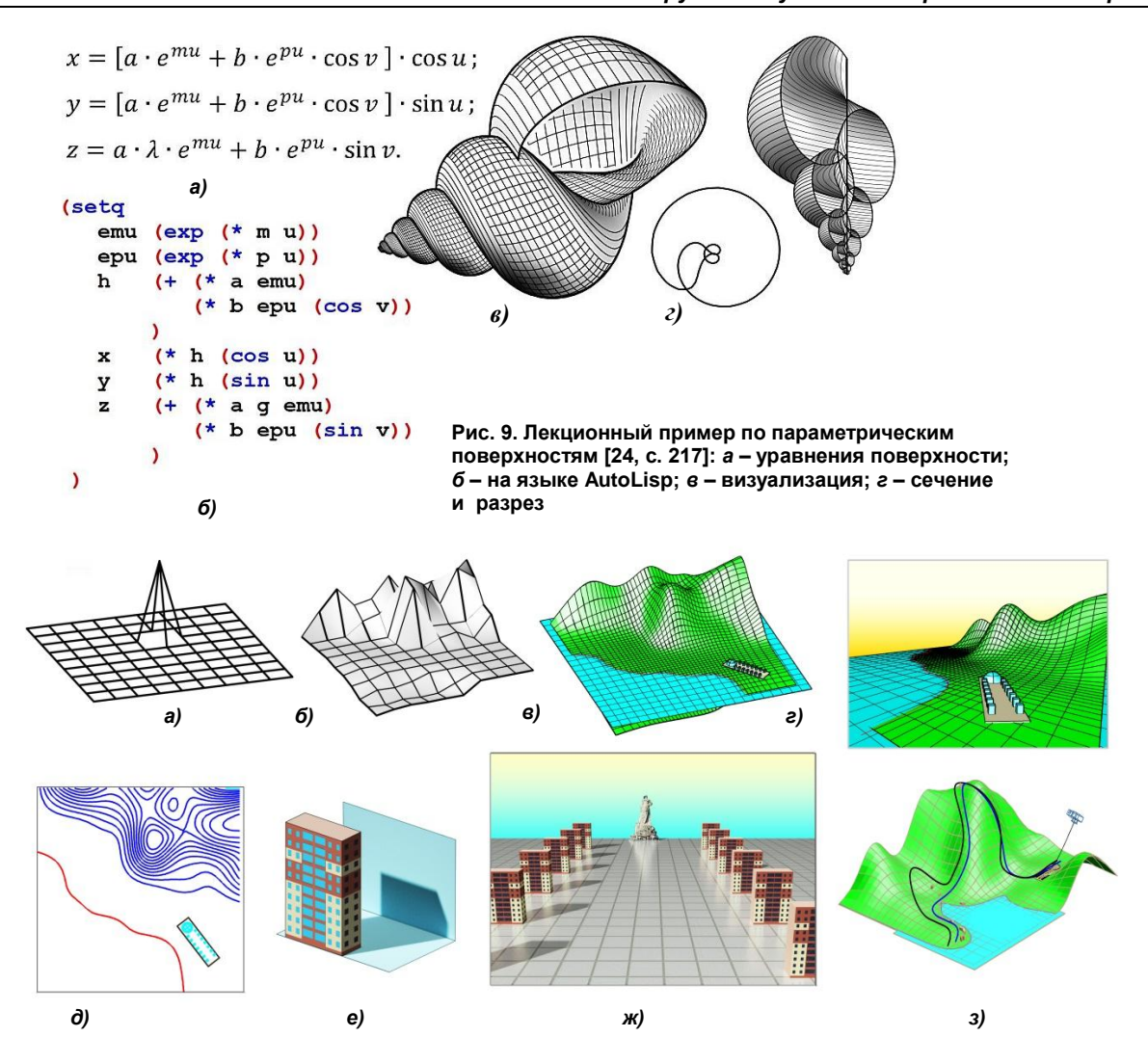

**Рис. 10. Лекционные примеры к КГЗ\_4 «Курорт в горах» по курсу КГМС (лекции 11–15):** *а* **– редактирование сети;** *б* **– предварительный рельеф;** *в* **– сплайн-аппроксимация сети и плоскость «моря»;** *г* **– макет поселка;** *д* **– карта рельефа;** *е* **– модель здания с текстурами;** *ж* **– модель проспекта;** *з* **– траектории перемещения камеры и ее цели для построения анимации**

придание реалистичности подбором фона и светотени. Для соразмерности моделей приводится антураж (модели машин, фигурки людей и др.),

КГЗ 1. Фотореалистичная 3D-модель часовни (мечети). Варианты работы студенты выбирают самостоятельно из примеров [19–22] либо находят сюжеты в интернете (рис. 11, *а, б*).

КГЗ 2. Кинематические архитектурные своды (рис. 11, *в, г*). За основу своих работ студенты берут лекционные примеры. Поощряется фантазия в геометрии свода и реализация формы на основе предложений, приведенных в [23, 24].

КГЗ 3. Аналитические поверхности.

Работа содержит две части:

1) аналитические поверхности, заданные явно  $z = f(x,y)$  (рис. 11,  $\partial$ );

2) параметрические поверхности (рис. 11, *е, ж*), включая архитектурный объект на основе параметрической поверхности (рис. 11, *з*).

После знакомства с основами языка AutoLisp студенты повторяют лекционные примеры построе-

**Вестник ЮУрГУ. Серия «Строительство и архитектура». 79 2021. Т. 21, № 4. С. 73–84**

ния. Получают шаблон lisp-программы, в который вносят коррективы в соответствии с уравнением выбранной поверхности. Уравнения студенты находят сами. Для параметрических поверхностей варианты выбирают из многочисленных примеров [23, 24]. Добившись работы программы, выполняют исследование поверхности перемещением по области определения ее параметров. Строят сечения поверхности, дополняющие представление о ее форме. По каждой работе выполняют презентацию(рис. 11, *д–ж*).

КГЗ 4: «Курорт в горах». Анимация. Название задания дано студентами за многие годы его выполнения. Задание завершает курс, включает все объекты, созданные в предыдущих заданиях, и поэтому является основой для оценки всей работы по курсу. Содержит две части:

1 – построение горного рельефа и фотореалистичной модели поселка (см. рис. 10). Завершается презентационным растровым файлом, содержащим перспективные виды, план, карту местности (рис. 11, *и*);

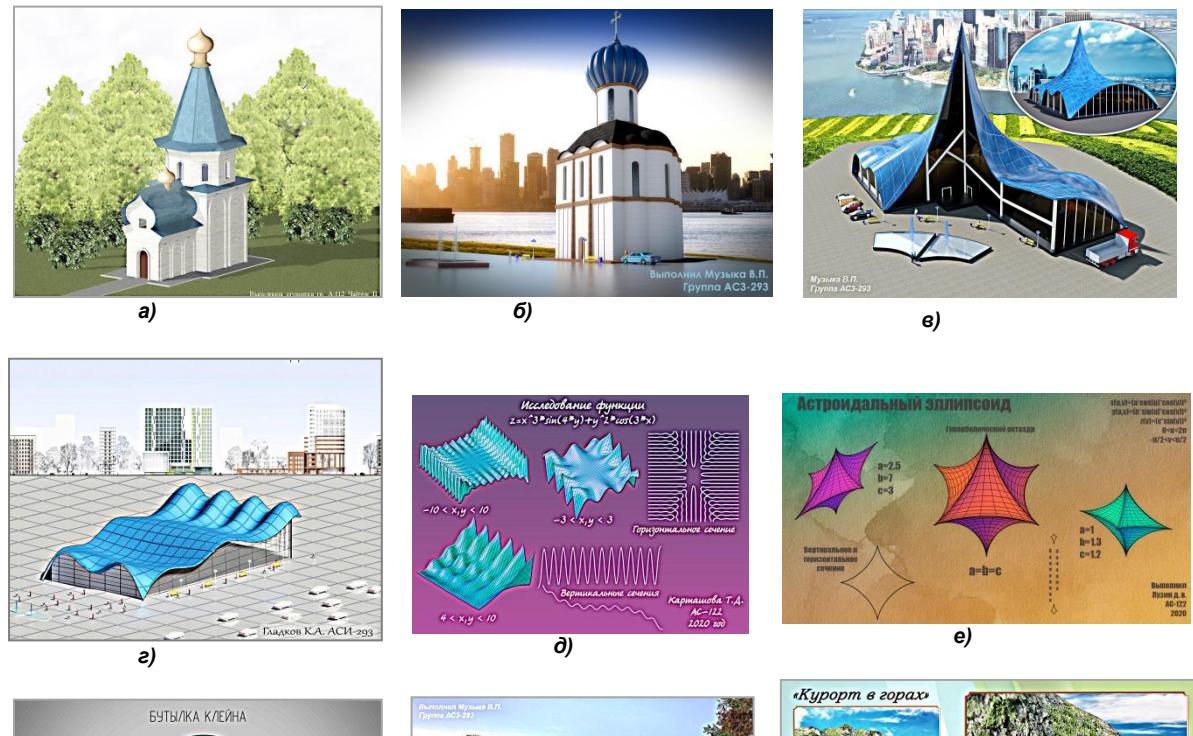

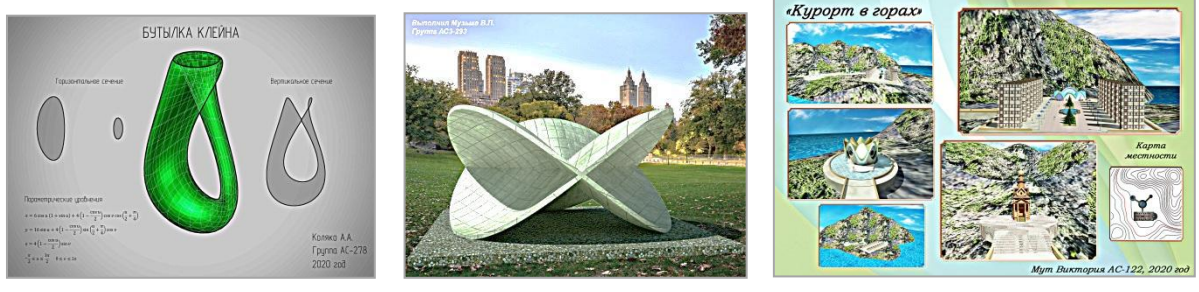

*ж) з) и)*

**Рис. 11. Примеры студенческих работ по курсу КГМС:** *а, б* **– часовня;** *в, г –* **кинематический свод;** *д* **– поверхность z = f(x,y);** *е, ж* **– параметрические поверхности;** *з* **– архитектурный объект из параметрической поверхности;** *и* **– презентация к КГЗ «Курорт в горах»**

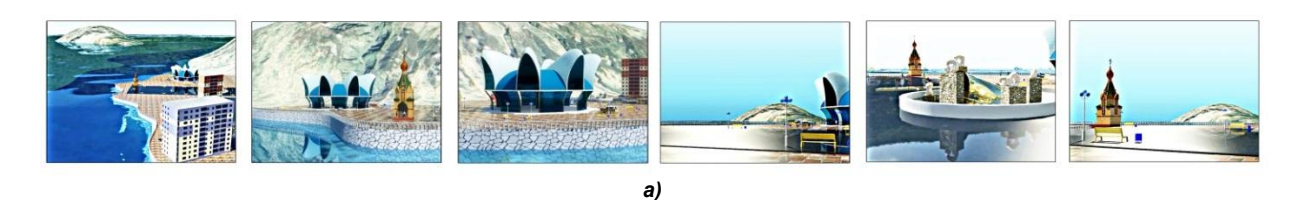

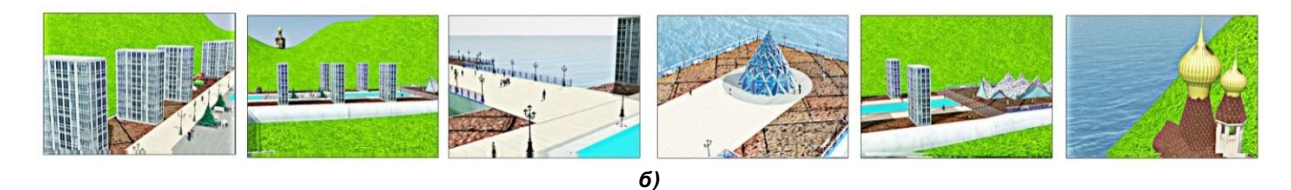

**Рис. 12. Кадры двух анимаций в последовательности воспроизведения (слева – направо):** *а* **– студент В. Зубаиров;** *б* **– студент М. Замула**

2 – создание анимационного файла облета горного поселка.

Рекомендуемые сюжеты анимации: облет гор, показ водной поверхности («моря»), подъем в горы к часовне, показ проспекта с фигурами людей, зданиями, сводом… (рис. 12). Требуемая продолжительность анимации – не менее 10 с, объем

файла – не более 50 МБ. Плавность движения камеры. Фотореалистичность.

На экзамен по КГМС студенты предъявляют альбом с цветными распечатками работ и набор файлов *dwg*, *jpg*, *psd, docx*. Выполняется титульный лист, обобщающий все выполненные работы (рис. 13). Экзамен проводится в виде собеседования.

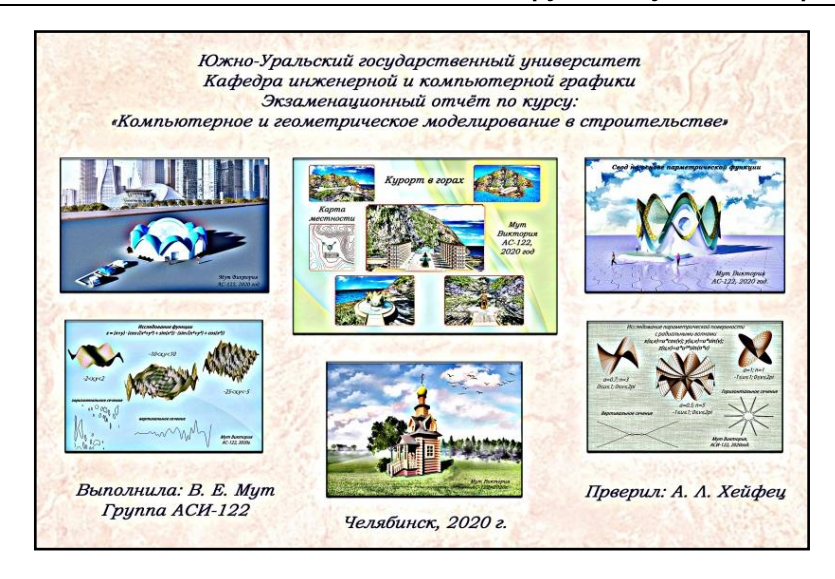

**Рис. 13. Пример титульного листа по КГМС**

## **Заключение**

1. Накоплен положительный опыт компьютерно-графической подготовки элитных групп. Студенты успешно и с интересом выполняют КГЗ. Этому способствует современное содержание учебных дисциплин элитной группы, а также высокий уровень школьной подготовки и способностей студентов этой группы. Имеет значение поддержка выпускающей кафедры и руководства, выделяющих дополнительные часы на специальный курс.

2. В настоящее время в строительном проектировании, в учебном процессе на старших курсах и в практической деятельности многих фирм попрежнему преобладают морально устаревшие 2Dметоды проектирования. Поэтому подготовка элитной группы, ориентированная на 3Dмоделирование, способствует активизации перехода на новые методы проектирования как в курсовом и дипломном проектировании, так и в будущей практической деятельности выпускников.

3. Система графической подготовки элитной группы содержит элементы исследовательской работы (например, исследование перспективы, исследование свойств аналитических поверхностей и др.). Предоставлен самостоятельный выбор сюжетов для КГЗ, например, выбор геометрии сводов или уравнений для визуализации. Во всех заданиях применяется работа с цветом, светотенью и материалами. Введены элементы программирования. Все это, несомненно, развивает творческие способности студентов и расширяет их кругозор.

4. В дополнение к элитному образованию бакалавров автор читает курс КГМС магистрам очной и заочной формы обучения.

5. Рассмотренные выше курсы ориентированы на студентов строительных специальностей. Но после некоторой корректировки эти курсы могут быть рекомендованы для усиленной подготовки всех инженерных специальностей.

#### *Литература*

*1. Хейфец, А.Л. Начертательная геометрия как «бег в мешках» / А.Л. Хейфец // Проблемы качества графической подготовки студентов в техническом вузе. Материалы V Международной научно-практической интернет-конференции. КГП 2015. – Пермь: ПГТУ, 2015. – С. 292–325. – http://dgng.pstu.ru/conf2015/papers/72/; http://dgng.pstu.ru/conf2015/ news/44/*

*2. Хейфец, А.Л. Состояние курса начертательной геометрии. Что делать и за что бороться? / А.Л. Хейфец // Конференция КГП–2019 (Качество графической подготовки). – Пермь: ПГТУ. <http://dgng.pstu.ru/conf2019/papers/33/>*

*3. Носов, К.Г. Реалии и перспективы геометро-графической подготовки в ПНИПУ / К.Г. Носов, И.Д. Столбова, А.Б. Шахова // Проблемы качества графической подготовки студентов в техническом вузе: традиции и инновации: материалы VIII Междунар.науч.-практ. интернетконф., Пермь, февраль – март. – Пермь: Изд-во ПГТУ, 2019. – Вып. 5.– С. 54–64.*

*4. Чемпинский, Л.А. Особенности формирования содержания нового учебного курса «Основы геометрического моделирования в машиностроении» / Л.А. Чемпинский, А.И. Ермаков // Проблемы качества графической подготовки студентов в техническом вузе: традиции и инновации. Материалы VIII Междунар. науч.-практ. интернетконф., Пермь, февраль-март 2019 г. – Пермь: Изд-во ПГТУ. – 2019. – Вып. 5. – С. 65–71.*

*5. Хейфец, А.Л. Реорганизация курса начертательной геометрии как актуальная задача развития кафедр графики / А.Л. Хейфец // Геометрия и графика. – 2013.– Т. 1, Вып. 2. – C. 21–23. DOI: 10.12737/781.*

*6. Хейфец, А.Л. Автоматизированный коллоквиум по компьютерной графике / А.Л. Хейфец // Свидетельство о государственной регистрации про-*

*граммы ЭВМ №2011611469. Заявка № 2010618180. Дата поступления 23 декабря 2010 г. Зарегистрировано 14 февраля 2011 г.*

*7. Хейфец, А.Л. Автоматизация проверки решения графических задач в курсе начертательной геометрии на основе компьютерных технологий / А.Л. Хейфец, А.Н. Логиновский // Совершенствование подготовки учащихся и студентов в области графики, конструирования и стандартизации: межвуз. науч.-метод. сб. – Саратов: Изд-во Саратов. гос. технич. ун-та, 2007. – С. 70–76.*

*8. Хейфец, А.Л. Педагогические аспекты применения новой формы автоматизированного коллоквиума / А.Л. Хейфец, А.Н. Логиновский, Л.И. Хмарова // Информационные технологии и технический дизайн в профессиональном образовании и промышленности: сб. материалов II Всерос. науч.-практ. конф. – Новосибирск: Изд-во НГТУ.– 2010. – С. 193–200.*

*9. Хейфец, А.Л. Автоматизированный коллоквиум как новая форма контроля знаний по графическим дисциплинам / А.Л. Хейфец, Л.И. Хмарова, Е.А. Усманова // Проблемы качества графической подготовки студентов в техническом вузе в условиях перехода на образовательные стандарты нового поколения: материалы Междунар. науч.-практ. интернет-конф. – Пермь: Изд-во ПГТУ, 2010. – С. 177–185.*

*10. Хейфец, А.Л. Исследование линии пересечения поверхностей как новый тип позиционных задач в курсе теоретических основ компьютерного геометрического моделирования / А.Л. Хейфец // Проблемы геометрического моделирования в автоматизированном проектировании и производстве. 24–26 июня 2008: сб. материалов 1-й междунар. науч. конф. Москва, 2008; под ред. В.И. Якунина. – М.: МГИУ. – С. 373–377.*

*11. Хейфец, А.Л. Расчет инсоляции как позиционная задача начертательной геометрии / А.Л. Хейфец, И.В. Буторина // Совершенствование подготовки учащихся и студентов в области графики, конструирования и стандартизации: межвуз. науч.-метод. сб. – Саратов: Изд-во Саратов. гос. техн. ун-та, 2007. – С. 76–79.*

*12. Хейфец, А.Л. Расчет инсоляции – новое контрольно-графическое задание по начертательной геометрии / А.Л. Хейфец // Состояние, проблемы и тенденции развития графической подготовки в высшей школе: сб. тр. Всероссийского совещания заведующих кафедрами графических дисциплин вузов РФ. 20–22 июня 2007 г. –Челябинск: Изд-во ЮУрГУ, 2007. – Т. 1. – С. 234–239.*

*13. Хейфец, А.Л. Компьютерная графика для строителей: учебник для академического бакалавриата / А.Л. Хейфец, В.Н. Васильева, И.В. Буторина; под ред. А.Л. Хейфеца. – 2-е изд., перераб. и доп. – М.: Изд-во Юрайт, 2018. – 216 с.* 

*14. Хейфец, А.Л. Курс компьютерной графики для студентов строительных специальностей / А.Л. Хейфец, В.Н. Васильева // Геометрия и графика. – 2015. – Т. 3, № 1. – C. 31–39. DOI: 10.12737/10456.*

*15. Инженерная 3D-компьютерная графика. Учебник и практикум для академического бакалавриата / А.Л. Хейфец, А.Н. Логиновский, И.В. Буторина, В.Н. Васильева; под ред. А.Л. Хейфеца. – 3-е изд. – М.: Изд-во Юрайт, 2015, 2018. – 602 с.* 

*16. Боголюбов, С.К. Чтение и деталирование сборочных чертежей. Альбом: учебн. пособие для учащихся машиностроительных техникумов / С.К. Боголюбов. – 2-е изд., перераб. и доп. – М.: Машиностроение. – 1986. – 84 с.*

*17. Решетов, А.Л. Справочное руководство к заданиям по машиностроительному черчению: учебное пособие / А.Л. Решетов, Л.И. Хмарова. – Челябинск: Издат. центр ЮУрГУ, 2015. – 139 с.*

*18. Четверухин, Н.Ф. Начертательная геометрия / Н.Ф. Четверухин и др. – М.: Высшая школа, 1963. – 420 с.*

*19. Короев, Ю.И. Начертательная геометрия / Ю.И. Короев. – М.: Архитектура, 2015. – 422 с.*

*20. Короев, Ю.И. Сборник задач по начертательной геометрии / Ю.И. Короев, Ю.В. Котов, Ю.Н. Орса; под ред. Ю.И. Короева. – М.: Архитектура-С, 2003. – 164 с.* 

*21. Иванов, В.Н. Конструкционные формы пространственных конструкций. Визуализация поверхностей в системах MathCad, AutoCAD / В.Н. Иванов, В.А. Романова. – М: Изд-во АСВ. – 2016. – 412 с.*

*22. Хейфец, А.Л. Инженерная компьютерная графика. Опыт преподавания и широта взгляда / А.Л. Хейфец. – М.: Диалог-МИФИ, 2002. – 432 с.*

*23. Кривошапко, С.Н. Аналитические поверхности в архитектуре зданий, конструкций и изделий / С.Н. Кривошапко, И.А. Мамиева. – М.: Книжный дом «Либроком», 2012. – 328 с.*

*24. Аналитические поверхности: материалы по геометрии 500 поверхностей и информация к расчету на прочность тонких оболочек / С.Н. Кривошапко, В.Н. Иванов, С.М. Халаби. – М.: Наука,– 2006. – 544 с.*

**Хейфец Александр Львович**, кандидат технических наук, доцент, старший научный сотрудник, профессор кафедры «Инженерная и компьютерная графика», Южно-Уральский государственный университет (Челябинск), heifets@yandex.ru

*Поступила в редакцию 8 июля 2021 г.*

**DOI: 10.14529/build210409**

## **COMPUTER-GRAPHIC TRAINING OF AN ELITE GROUP OF CONSTRUCTION STUDENTS AT SUSU**

## *A.L. Kheyfets, heifets@yandex.ru*

*South Ural State University, Russian Federation*

The article addresses the issues of the content of computer-graphic training of students of the elite group of the construction specialty at SUSU. Basic training courses and a special course are considered. The basic ones include "Theoretical Basics of 3D Engineering Computer Graphics", which is a modern alternative to the traditional course of descriptive geometry, "Engineering Graphics", and "Computer Graphics". The special course is "Computer Geometric Modelling in Construction". For each course, goals and objectives are introduced, control and graphic assignments with examples of student works are given. All courses are focused on 3D modelling in the AutoCAD package. A special course is outlined in detail. The topics of lectures and the content of control and graphic assignments are given. Assignments provide for the construction of original models of architectural objects. There is an assignment for visualization of surfaces specified by an analytical expression, with programming elements in the AutoLisp language. One of the assignments involves the construction of animation using AutoCAD. All assignments, both in the basic and special courses, involve the use of photorealistic means (light, shadows, materials and perspective) to perform constructions. Conclusions are made about the positive experience of teaching the considered courses of computer-graphic disciplines in an elite group, about the development of students' creative abilities, and the activation of modern 3D methods in construction design as a result of the practical activities of graduates of elite training. Elite training reflects the current direction of improving the computer-graphic training of multi-discipline engineering specialties, corresponds to the tendencies of digitalization of the educational process.

*Keywords: computer-graphic training of engineers, elite training, engineering graphics, computer graphics, 3D modelling, visualization, animation, AutoLisp, AutoCAD.*

### **References**

1. Kheifetc A. L. *Nachertatel`naya geometriya kak "beg v meshkax".* [Descriptive geometry as a factor limiting the development of geometric modeling]. Proceedings of the V International scientific and practical Internet-conference. Perm: PGTU, 2015, pp. 292–325. http://dgng.pstu.ru/conf2015/papers/72/ http://dgng.pstu.ru/conf2015/news/44/

2. Kheifetc A. L. *Sostoyanie kursa nachertatel'noj geometrii. Chto delat' i za chto borot'sya? Konferenciya KGP – 2019 (Kachestvo graficheskoj podgotovki)* [The state of the descriptive geometry course. What to do and what to fight for? *KGP–2019* Conference (Quality of graphic training)]. Perm, PSTU. Conference (Quality of graphic training)]. Perm, PSTU. <http://dgng.pstu.ru/conf2019/papers/33/>

3. Nosov K.G., Stolbova I.D., Shakhova A.B. *Realii i perspektivy geometro-graficheskoj podgotovki v PNIPU* [Problems of quality of graphic training of students in a technical university: traditions and innovations. Materials of the VIII International Scientific and Practical Internet Conference]. Perm, PSTU, 2019. I. 5, pp. 54–64.

4. Chempinskij L.A., A.I. Ermakov. *Osobennosti formirovaniya soderzhaniya novogo uchebnogo kursa «Osnovy geometricheskogo modelirovaniya v mashinostroenii».* [Features of the formation of the content of the new training course "Fundamentals of geometric modeling in mechanical engineering"]. Problems of the quality of graphic training of students in a technical university: traditions and innovations. Materials of the VIII International Scientific and Practical Internet Conference, Perm. PSTU, 2019. I. 5, pp. 65–71.

5. Kheifetc A.L. *Reorganizaciya kursa nachertatel'noj geometrii kak aktual'naya zadacha razvitiya kafedr grafiki.* [Reorganization of the course of descriptive geometry as an actual task of the development of graphic departments]. Geometriya i grafika. Moscow. V. 1, I. 2. 2013, pp. 21–23. DOI: 10.12737/781.

6. Kheifetc A.L. *Avtomatizirovannyj kollokvium po komp'yuternoj grafike* [Automated colloquium on computer graphics]. Certificate of state registration of the computer program No. 2011611469. Application no. 2010618180. Date of receipt December 23, 2010. Registered February 14, 2011.

7. Kheifetc A.L., Loginovskij A.N. *Avtomatizaciya proverki resheniya graficheskih zadach v kurse nachertatel'noj geometrii na osnove komp'yuternyh tekhnologij.* [Automation of checking the solution of graphic problems in the course of descriptive geometry based on computer technologies]. Improving the training of students in the field of graphics, design and standardization. Interuniversity scientific and methodological collection. Saratov. SSTU, 2007, pp. 70–76.

8. Kheifetc A.L., Loginovskij A.N., Khmarova L.I. Pedagogicheskie aspekty primeneniya novoj formy avtomatizirovannogo kollokviuma [Pedagogical aspects of the application of a new form of automated colloquium] Information technologies and technical design in vocational education and industry: A collection of materials of the II All-Russian Scientific and practical Conference. Novosibirsk: NSTU, 2010, pp. 193–200.

9. Kheifetc A.L., Khmarova L.I., Usmanova E.A. Avtomatizirovannyj kollokvium kak novaya forma kontrolya znanij po graficheskim disciplinam [Automated colloquium as a new form of knowledge control in graphic disciplines]. Problems of the quality of graphic training of students in a technical university in the conditions of transition to educational standards of a new generation: materials of International scientific and practical. internet conference-Perm: PSTU, 2010, pp. 177–185.

10. Kheifetc A.L. *Issledovanie linii peresecheniya poverhnostej kak novyj tip pozicionnyh zadach v kurse teoreticheskih osnov komp'yuternogo geometricheskogo modelirovaniya* [Investigation of the intersection line of surfaces as a new type of positional problems in the course of theoretical foundations of computer geometric modeling]. Problems of geometric modeling in computer-aided design and production. June 24–26, 2008. Collection of materials of the 1st International scientific conference. Edited by V.I. Yakunin. Moscow: MGIU, 2008, pp. 373–377.

11. Kheifetc A.L., Butorina I.V. *Raschet insolyacii kak pozicionnaya zadacha nachertatel'noj geometrii.* [Calculation of insolation as a positional problem of descriptive geometry]. Improving the training of students in the field of graphics, design and standardization. Interuniversity scientific and methodological collection. Saratov. SSTU, 2007, pp. 76–79.

12. Kheifetc A.L. *Raschet insolyacii – novoe kontrol'no-graficheskoe zadanie po nachertatel'noj geometrii.* [Calculation of insolation – a new control and graphic task for descriptive geometry]. The state, problems and trends in the development of graphic training in higher education. Proceedings of the All-Russian meeting of heads of departments of graphic disciplines of universities of the Russian Federation. Chelyabinsk, SUSU. 2007. V. 1, pp. 234–239.

13. Kheifetc A.L., Vasil'eva V.N., Butorina I.V. *Komp'yuternaya grafika dlya stroitelej: uchebnik dlya akademicheskogo bakalavriata; pod red. A.L. Kheifetca.* [Computer graphics for builders: a textbook for an academic bachelor's degree]. Moscow: Yurayt, 2018. 216 p.

14. Kheyfets A.L., Vasil'eva V.N. *Kurs komp'yuternoj grafiki dlya studentov stroitel'nyh special'nostej.* [The Course Computer Graphics for Students Building Specialties]. Geometriya i grafika. Moscow. V. 3. I. 1. Pp. 31–39. DOI: 10.12737/10456.

15. Kheifetc A.L., Loginovskij A.N., Butorina I.V., Vasil'eva V.N. *Inzhenernaya 3d komp'yuternaya grafika. Uchebnik i praktikum dlya akademicheskogo bakalavriata.* [Engineering 3D computer graphics: tutorial and workshop for academic undergraduate]. Moscow: Yurayt. 2015, 2018. 602 p.

16. Bogolyubov S.K. *Chtenie i detalirovanie sborochnyh chertezhej. Al'bom.* [Reading and detailing assembly drawings. Album]. Moscow, 1986. 84 p.

17. Reshetov A.L., Khmarova L.I. *Spravochnoe rukovodstvo k zadaniyam po mashinostroitel'nomu chercheniyu: uchebnoe posobie*. [Reference guide to tasks on mechanical engineering drawing: a textbook]. Chelyabinsk: SUSU, 2015. 139 p.

18. Chetverukhin N. F. *Nachertatel'naya geometriya* [Descriptive geometry]. Moscow, 1963. 420 p.

19. Koroev Yu.I. *Nachertatel'naya geometriya* [Descriptive geometry]. Moscow, 2015. 422 p.

20. Koroev Yu.I., Kotov Yu.V., Orsa Yu.N. *Sbornik zadach po nachertatel'noj geometrii* [Collection of problems on descriptive geometry]. Moscow. 2003. 164 p.

21. Ivanov V.N., Romanova V.A. *Konstrukcionnye formy prostranstvennyh konstrukcij. Vizualizaciya poverhnostej v sistemah MathCad, AutoCAD* [Structural forms of spatial structures. Visualization of surfaces in MathCad, AutoCAD systems]. Moscow: АСВ, 2016. 412 p.

22. Kheifetc A.L. *Inzhenernaya komp'yuternaya grafika. Opyt prepodavaniya i shirota vzglyada* [Engineering computer graphics AutoCAD. Teaching experience and a width of views ]. Moscow: Dialogue MEPI. 2002. 432 p.

23. Krivoshapko S.N., Mamieva I.A. Analiticheskie poverhnosti v arhitekture zdanij, konstrukcij i izdelij [Analytical surfaces in the architecture of buildings, structures and products]. Moscow. 2012. 328 p.

24. Krivoshapko S.N., Ivanov V.N., Halabi S.M. Analiticheskie poverhnosti: materialy po geometrii 500 poverhnostej i informaciya k raschetu na prochnost' tonkih obolochek [Analytical surfaces: materials on the geometry of 500 surfaces and information for calculating the strength of thin shells]. Moscow. 2006. 544 с.

*Received 8 July 2021*

### **ОБРАЗЕЦ ЦИТИРОВАНИЯ FOR CITATION**

Хейфец, А.Л. Компьютерно-графическая подготовка элитной группы студентов-строителей в ЮУрГУ / А.Л. Хейфец // Вестник ЮУрГУ. Серия «Строительство и архитектура». – 2021. – Т. 21, № 4. – С. 73–84. DOI: 10.14529/build210409

Kheyfets A.L. Computer-Graphic Training of an Elite Group of Construction Students at SUSU. *Bulletin of the South Ural State University. Ser. Construction Engineering and Architecture*. 2021, vol. 21, no. 4, pp. 73–84. (in Russ.). DOI: 10.14529/build210409